## SAP ABAP table /AIN/ERP\_ORDER\_VIEW {View for Mass Selection of Sales Orders}

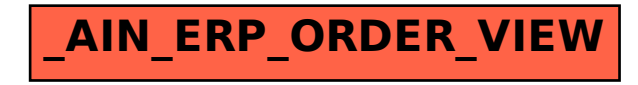